# **Stochastic Programming Workbook**

2-Bin Method

## SPW<sub>2</sub>

Rashed Alhotan & Gene Pesti The University of Georgia, Athens GA

**Tutorial** 

This PDF file shows you how to use SPW2.xls Workbook to calculate the costs of providing CP at any probability levels for feeds formulated by the 2-Bin Method

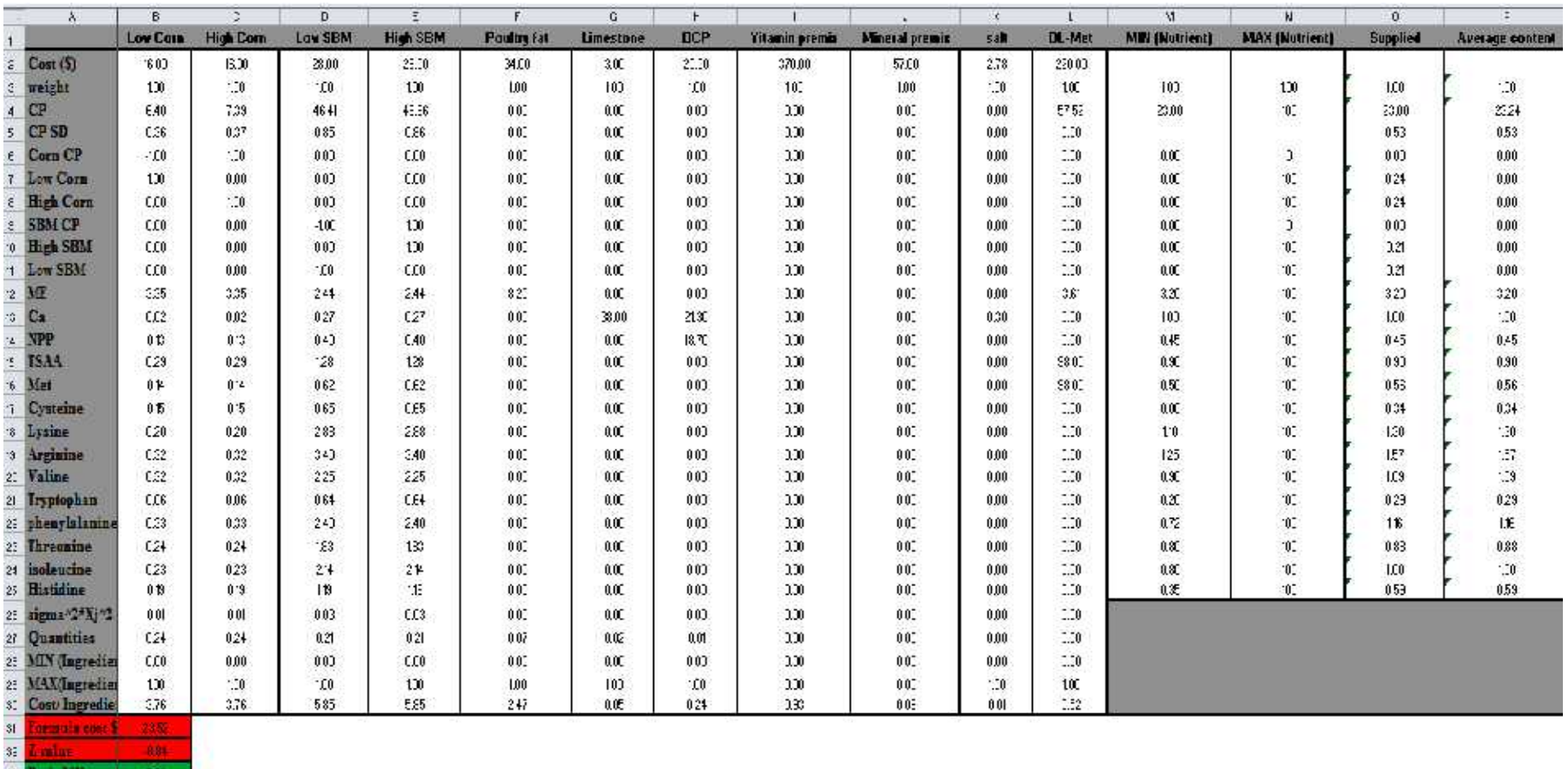

ш

H ( ) Title Stochastic Cureuts

# SPW2.xls Workbook Tool Overview

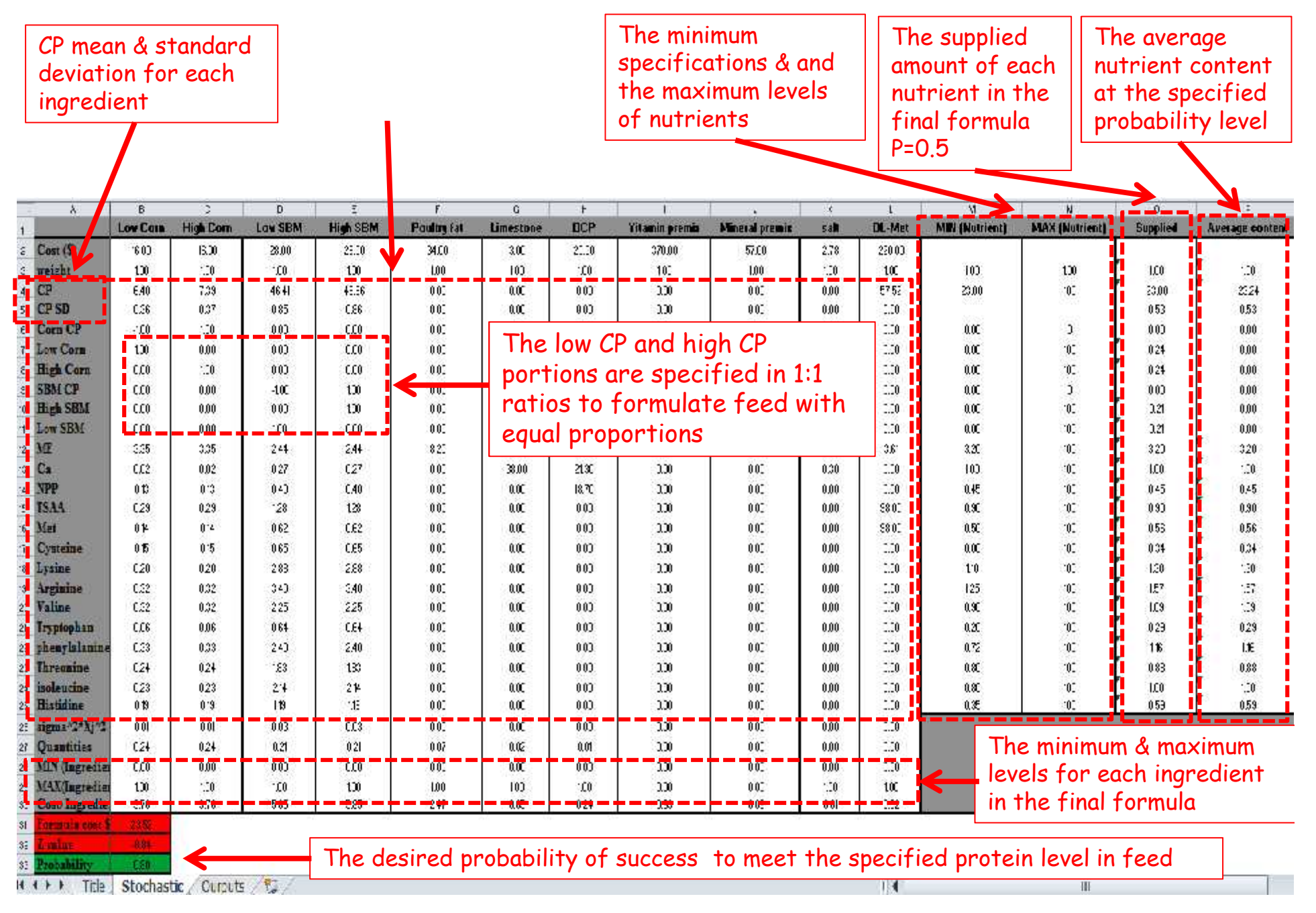

# SPW2.xls Workbook Tool Overview

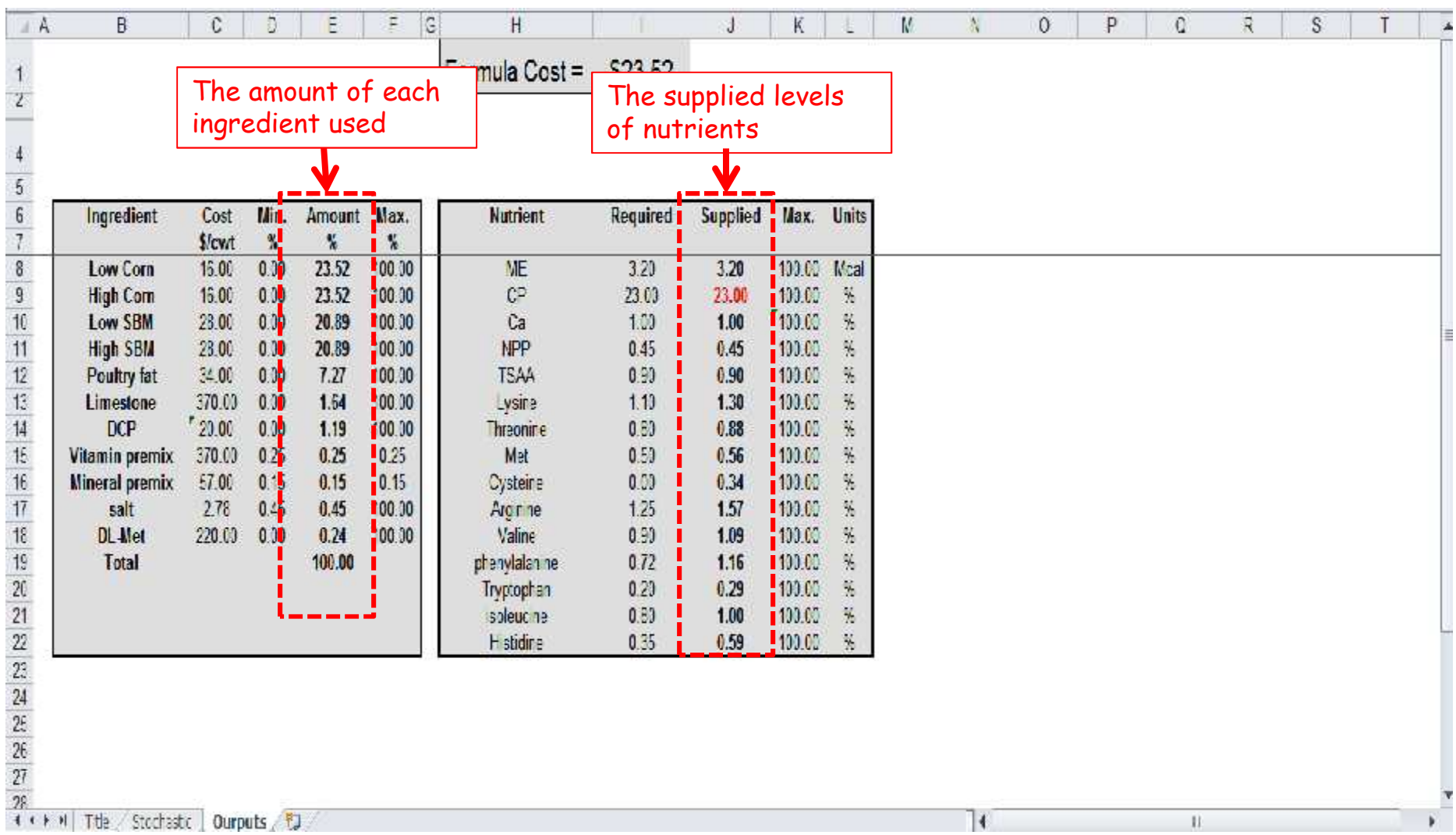

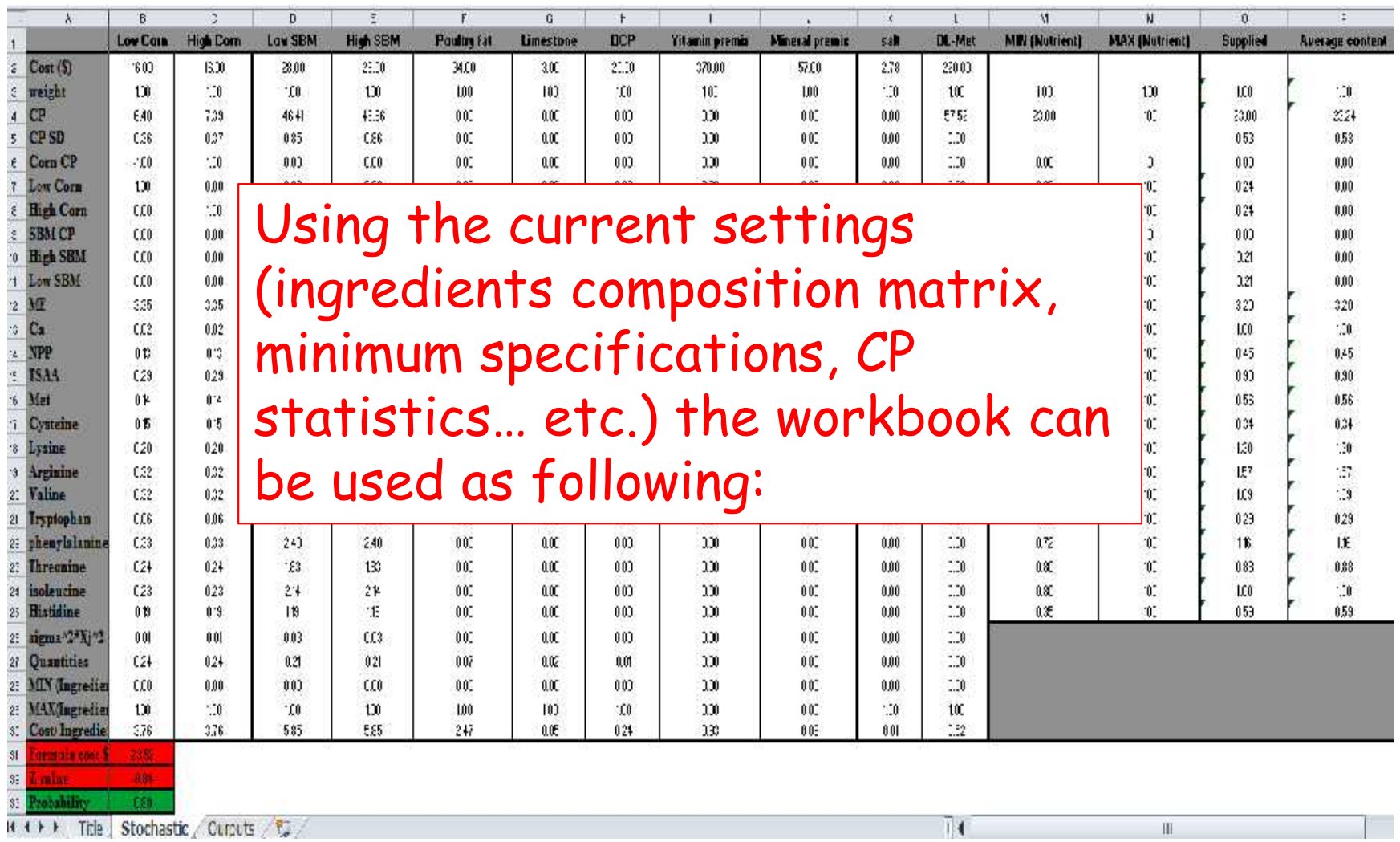

**REALLY Trie Stochastic Cure to the Control** 

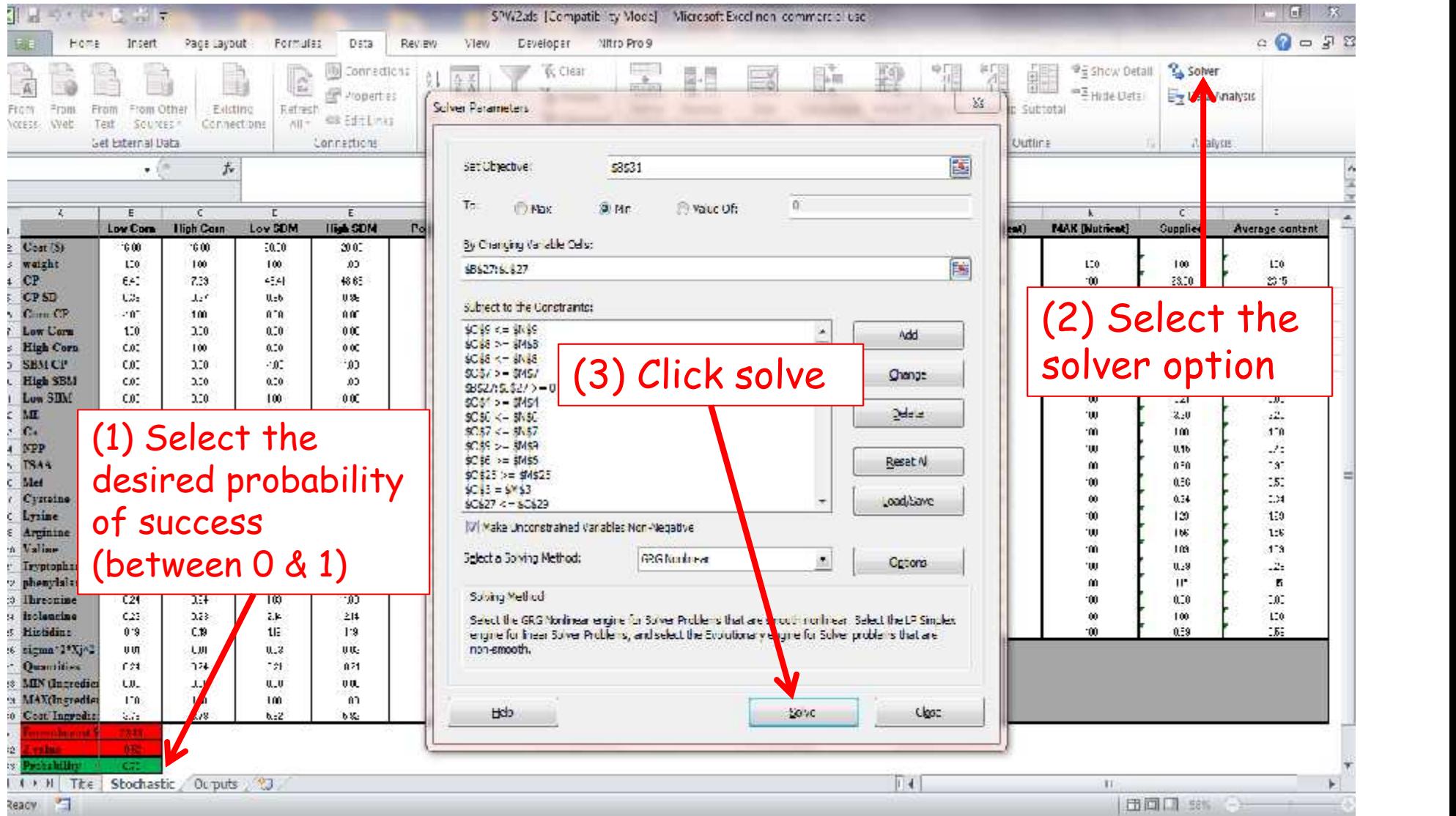

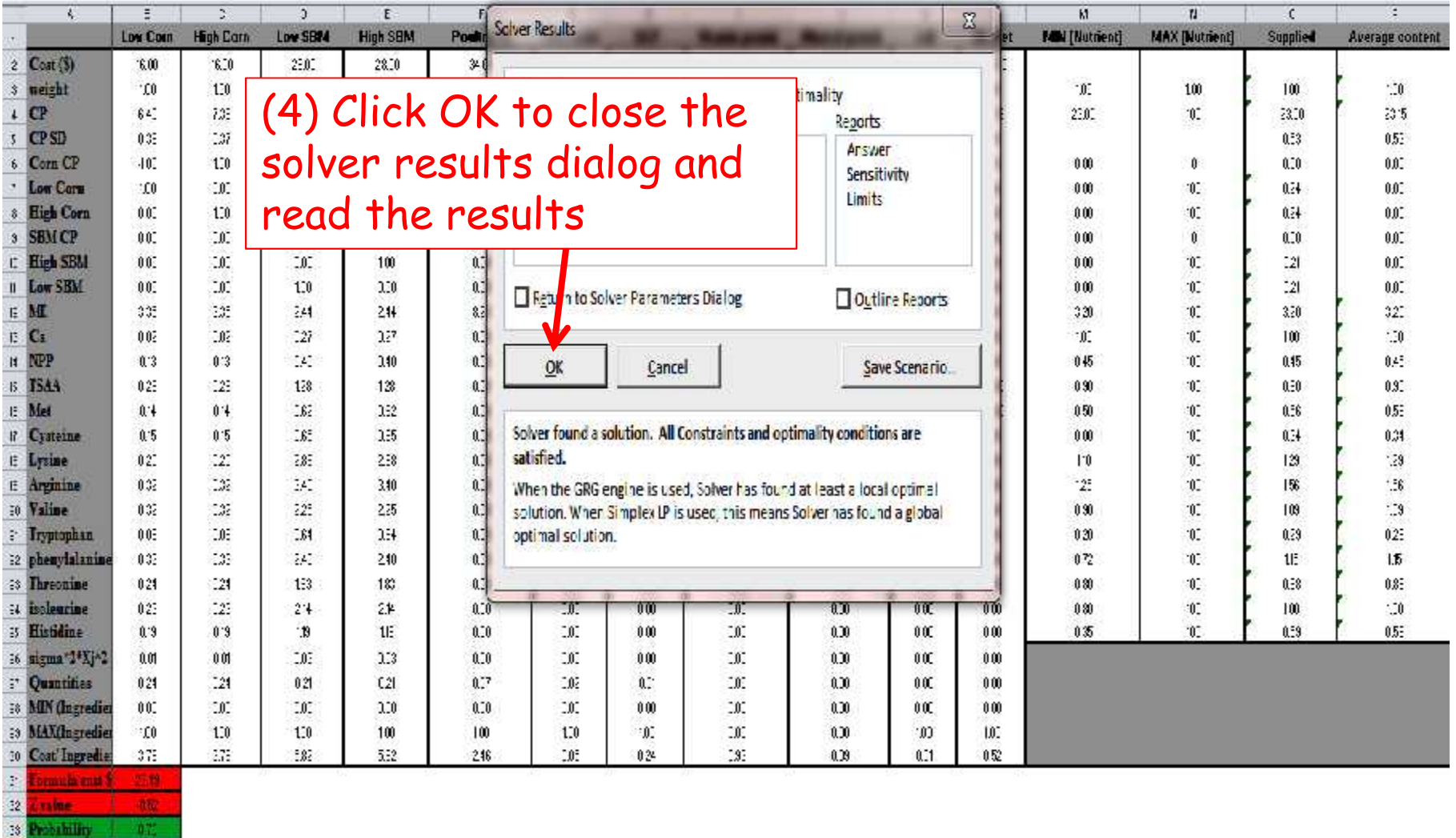

 $||1||$ 

 $\mathbb H$ 

H 4 H | Tite | Stochastic / Curputs / 它

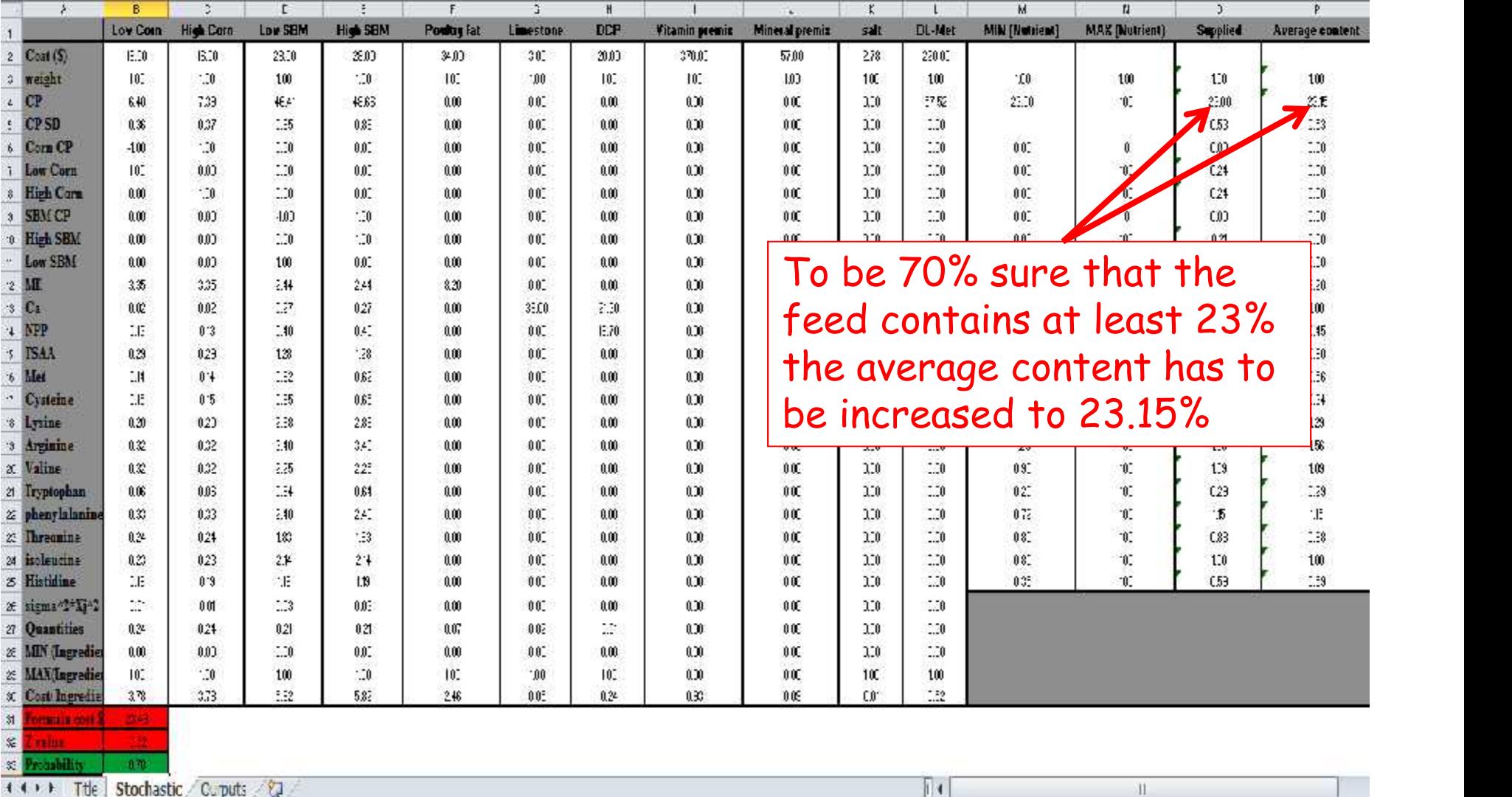

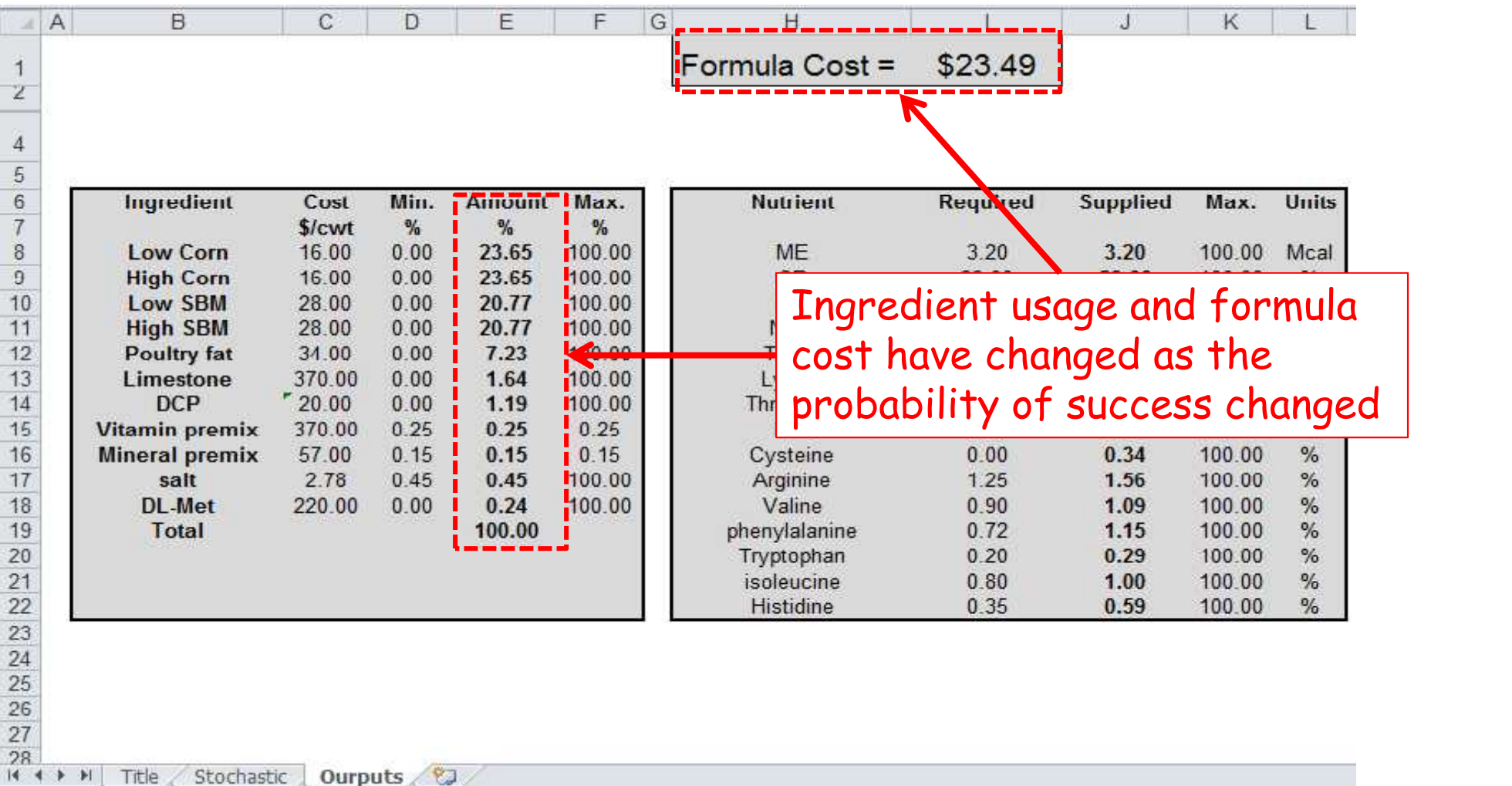